## Analysis Tool For Diffusion Tensor MRI

 $1,3$ Pierre Fillard and  $1,2$ Guido Gerig

<sup>1</sup>Department of Computer Science, <sup>2</sup>Department of Psychiatry, University of North Carolina, Chapel Hill, NC 27599, USA <sup>3</sup>ESCPE Lyon, 69100 Villeurbanne, FRANCE, e-mail: fillard@cs.unc.edu, gerig@cs.unc.edu, Software Download: http://midag.cs.unc.edu ?

Abstract. Diffusion Tensor Imaging (DTI) is becoming a routine magnetic resonance technique to study white matter properties and alterations of fiber integrity due to pathology. The advanced MRI technique needs postprocessing by adequate image analysis and visualization tools. Whereas such tools have been developed at various research centers to drive methodological and clinical research, they have not become widely available as software freely distributed to the community. We have developed an integrated software package for efficient processing, fiber tracking, and interactive visualization of DTI data. This allows even nonexperts to explore DTI data and to obtain results that so far were exclusive to reseach teams with strong computer science support.

This report describes our effort to combine common, well-established processing methods for DTI data, a recently developed powerful fiber tracking method and a modern image analysis and visualization environment into an integrated tool. The tool guides a user through the various processing stages including tensor calculation, calculation of fractional anisotropy (FA) and apparent diffusion coefficient (ADC), extraction of fiber bundles between source and target regions of interest, and two-dimensional and three-dimensional visualization of diffusion images and fibers. As a result, we present an open-source, cross-platform software package which runs on various common computer architectures and operating systems and allows efficient analysis and scientific visualization. The tool is fully integrated into ITK and uses commonly used input and output formats to provide a seemless connection to packages like Analyze and SPM.

Tensor Coefficients Calculation The tensor field caculation is based on an analytical solution of the Stejskal and Tanner's diffusion equation system (a comprehensive description is found in [1]). The current version is designed to use

<sup>?</sup> This research is supported by the UNC Neurodevelopmental Disorders Research Center HD 03110, the NIH Conte Center MH064065, the Stanley Medical Research Institute, and the Foundation of Hope (Raleigh, NC). We are greatful to Ch. Davatzikos, D. Xu, D. Shen (all University of Pennsylvania), and S. Mori, Johns Hopkins University, for providing an early version of the fiber-tracking tool. We thank James MacFall, Duke University, for providing high-resolution DTI test datasets.

the common directional coding proposed by Basser et al. [2]. The baseline and six directional images are loaded into the program for extraction of the diffusion tensor. The two measures most commonly used in clinical analysis, the "apparent diffusion coefficient" (ADC, trace of tensor) and the "fractional anisotropy" (FA, shape described by tensor), are calculated and can be stored as image data. Non-brain structures are suppressed by a user-defined threshold on the diffusion baseline image. All the images including the original DTI data and tensor measurement can be selected for multi-planar visualization.

Fiber-Tracking Algorithm The vector field defined by the eigenvectors associated with the largest eigenvalues is assumed to represent a good approximation to represent local white matter fiber orientations. The goal of fiber tracking, also called "tractography", is to find likely paths through the vector field between source and target regions of interest (ROIs). We adapted and extended a previously published method [3]. The criteria for judging local continuity includes minimal FA value, local curvature (angle difference between consecutive vectors), and local coherence (regularization over local neighborhood). This method provides traces with sub-voxel precision by using a concept similarly to the well-known surface extraction method based on marching cubes.

We apply this method with a backward tracking scheme instead of a direct tracking. Direct tracking is a forward processing scheme which has the disadvantages that it can provide only one trace per voxel and that it has to make local decisions about path propagation. The backward scheme as used herein is initialized at each voxel of the full brain (target) with FA values larger than a user-selected threshold and traces paths backwards to the source region. Only fiber tracings passing through the user selected ROIs are finally kept. This concept, assuming that the target volume is much larger than the source ROI, makes use of the decrease of the complexity while propagating and results in a significantly improved robustness.

Program Features The DTI processing package includes the following features:

- Loading input DTI data (7 volumetric images, GIPL, ANALYZE or DICOM-META format).
- Extraction of tensors and calculation of ADC and FA values.
- 2-D orthogonal slice visualization of DTI data and of ADC and FA images.
- Loading label image with user-defined ROIs.
- Fiber tracking from target to source volumes.
- 3-D interactive visualization of fiber bundles, FA isosurface, source and target ROIs, and user-selected image channels.
- Storing of fiber bundles as sets of poly-lines (ITK data format for curvilinear structures) or as binary fiber-tract label images.
- Storing of FA, ADC image data and of 3-D displays.

This software has been developed in ITK (NLM sponsored Insight Toolkit [4]), a powerfull C++ library dedicated to medical image processing. Currently, the DTI tool is available for Windows PC (Win2000 and XP), Linux, and UNIX Sun Solaris (download at http://midag.cs.unc).

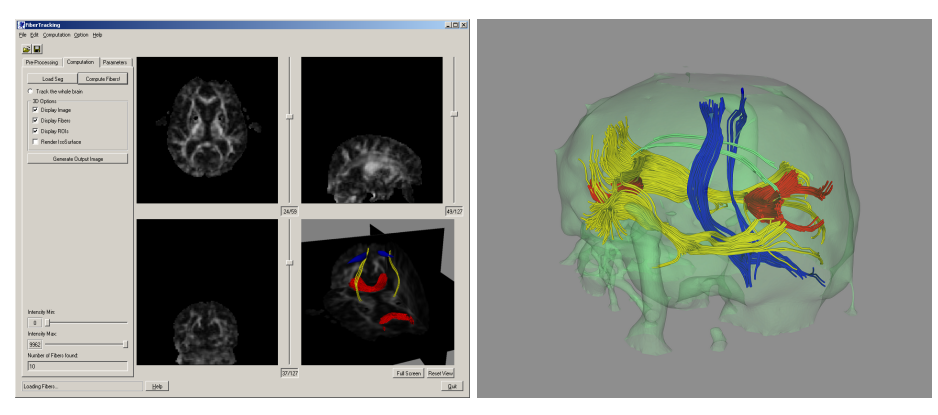

Fig. 1. Left: The DTI processing tool GUI showing 2-D and 3-D visualization options. Right: Result of the reconstruction of 4 major fibers tracts (cortico-spinal tract, traversal tracts through splenium and genu of the corpus callosum, cingulate, longitudinal fasciculi, shown with overlay of the intracranial cavity. DTI are acquired on a GE 1.5T scanner with an EPI sequence and 2x2x2mm3 voxel resolution.

## References

- 1. C.F. Westin, S.E. Maier, H. Mamata, A. Nabavi, F.A. Jolesz, and R. Kikinis, "Processing and visulaization for diffusion tensor mri," Medical Image Analysis, vol. 6, pp. 93–108, 2002.
- 2. J. Basser and C. Pierpaoli, "Microstructural and physiological features of tissues elucidated by quantitative diffusion tensor mri," Journal of Magnetic Resonance Imaging (JMRI), vol. 111, pp. 209–219, 1996.
- 3. D. Xu, S. Mori, M. Solaiyappan, P. C. M. van Zijl, and Ch. Davatzikos, "A framework for callosal fiber distribution analysis," NeuroImage, vol. 17, pp. 1131-1143, 2002.
- 4. National Library of Medicine NLM, "Insight toolkit itk," softwar download, 2002, http://www.itk.org.